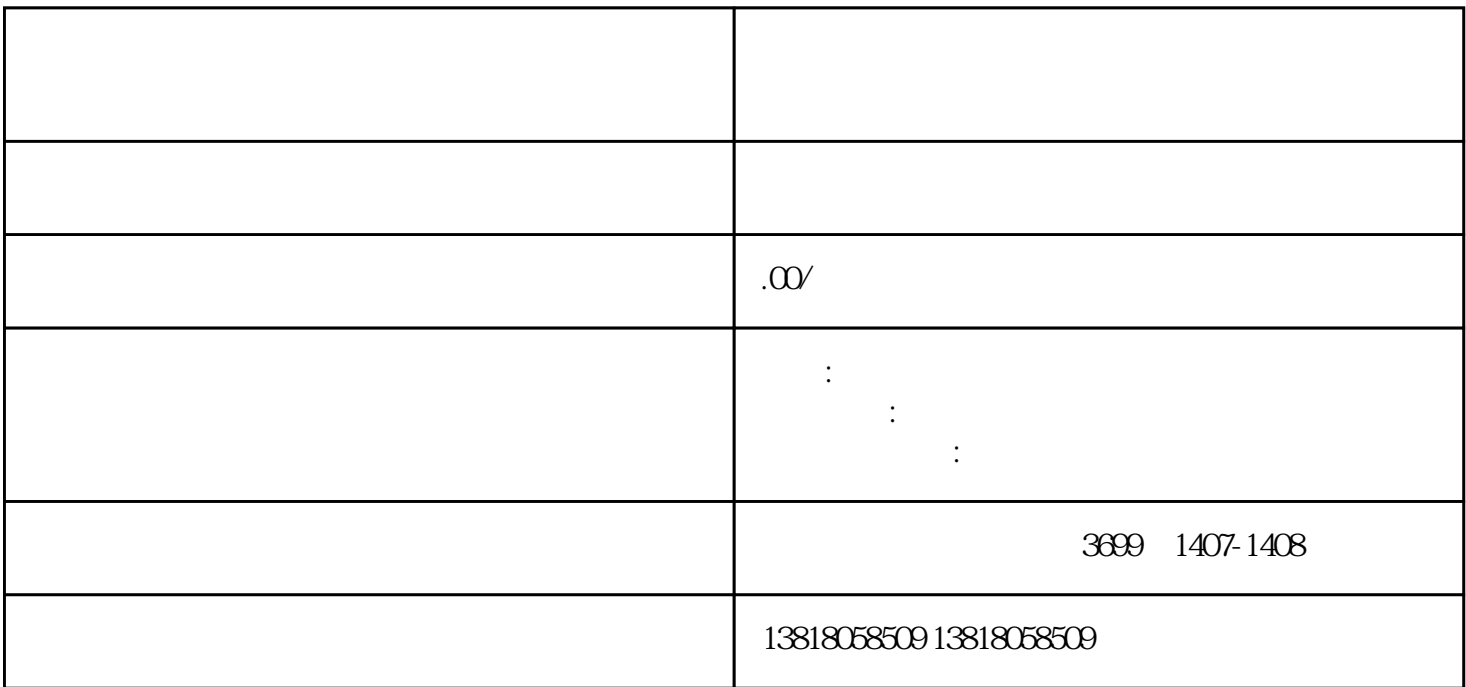

 $1$ 

 $2<sub>l</sub>$ 

 $3$ 

 $4$ 

- $1$  ( )  $2$  ( )  $($  and  $)$ ;  $3<sub>2</sub>$  $4$  (
- $5\,$ 6、公司营业执照